# **Programme de stockage**

Description de l'offre de services Installation de Stockage de Loenhout

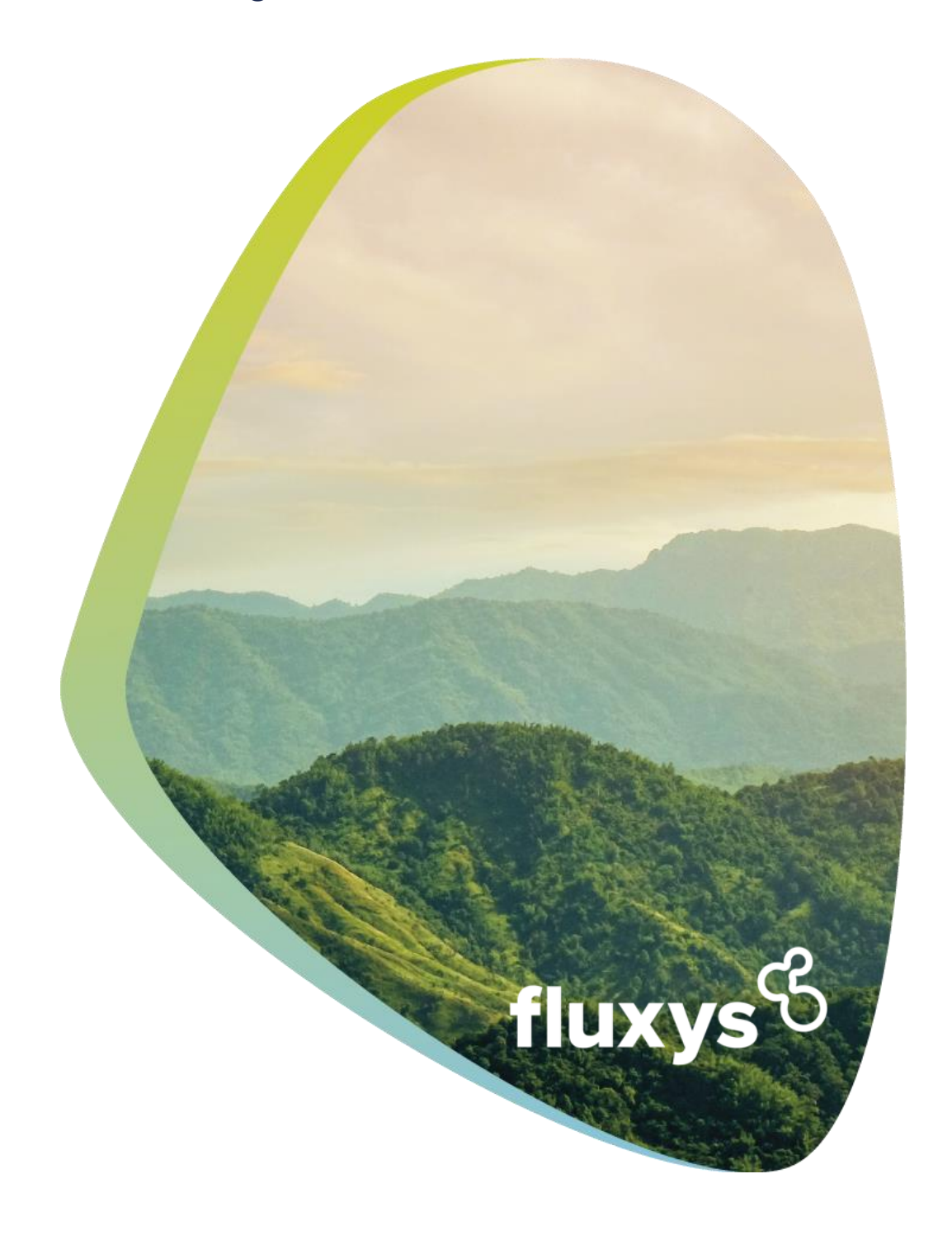

# **Table des matières**

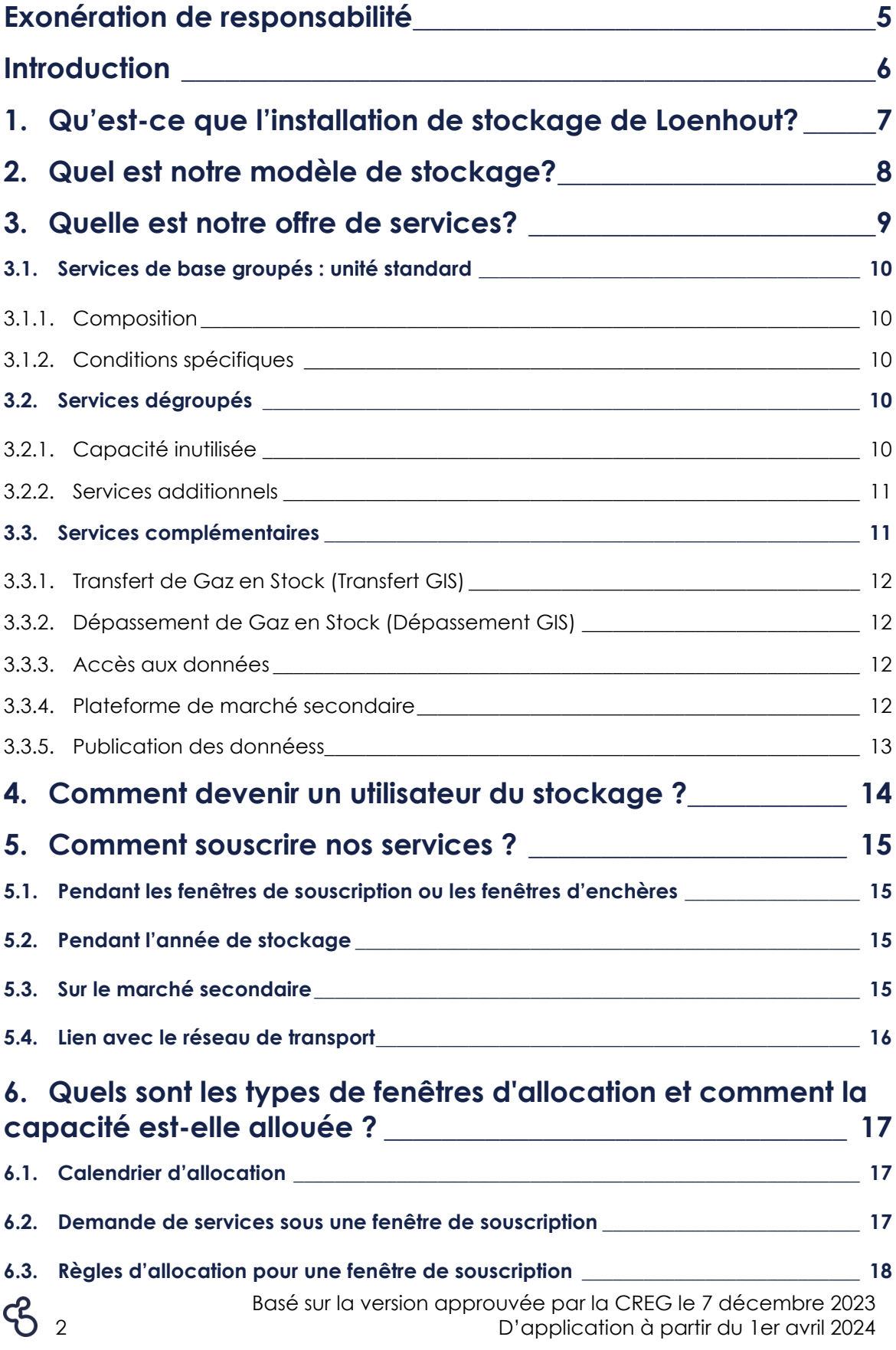

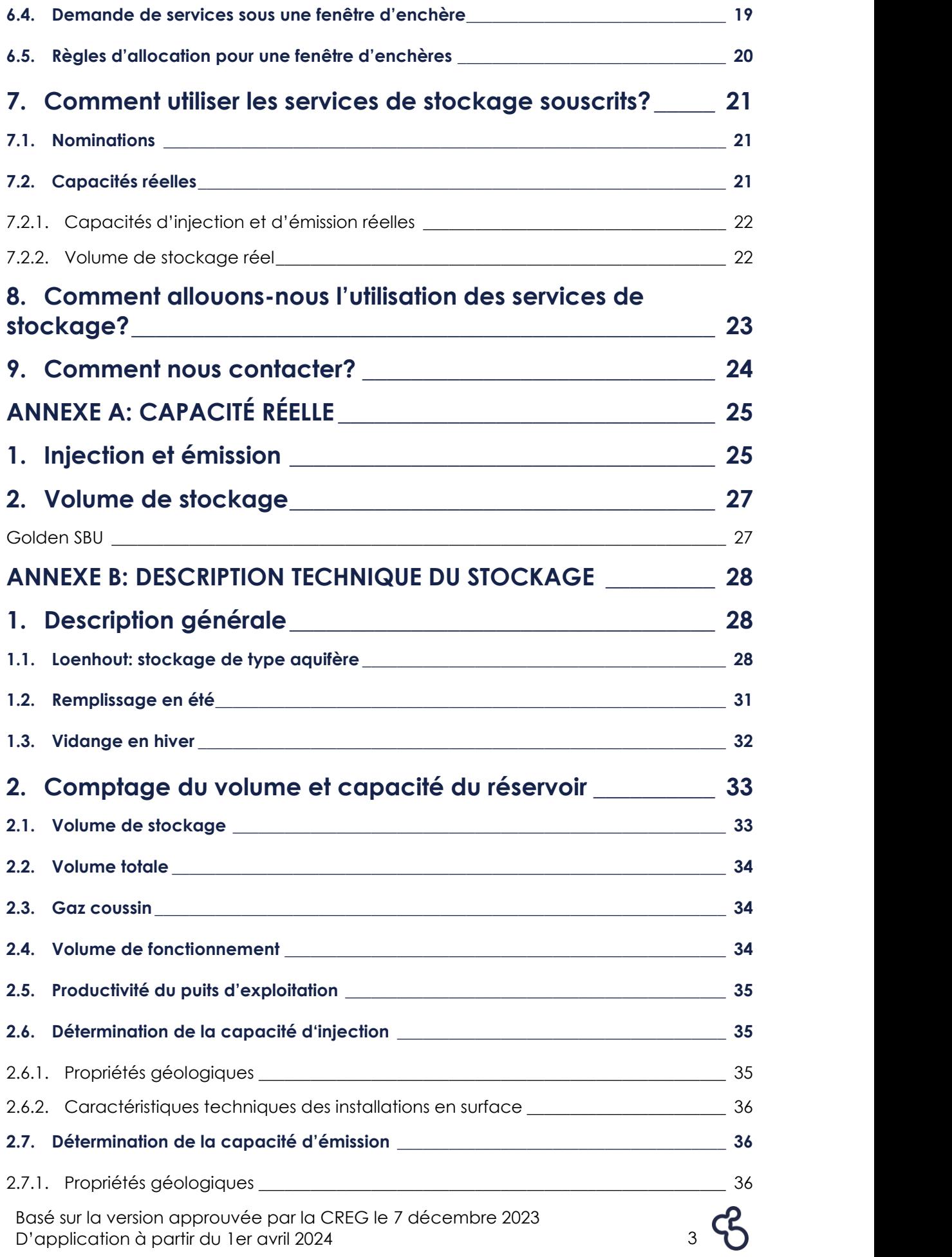

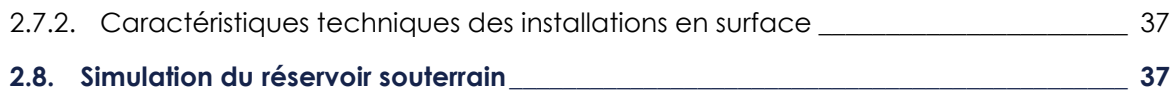

# <span id="page-5-0"></span>**Exonération de responsabilité**

Le présent document (le « Programme de Stockage ») reprend certaines informations relatives à l'installation de stockage de Loenhout et aux services connexes offerts par Fluxys Belgium dans cette installation de stockage. Le programme de stockage peut être modifié de temps à autre, conformément au code de bonne conduite défini par la CREG. Aussi, Fluxys Belgium décline toute responsabilité quant aux modifications indépendantes de sa volonté dont pourraient faire l'objet les services décrits dans le programme de stockage. Ces modifications peuvent entre autre être dues à des restrictions financières ou réglementaires imposées par les instances compétentes ou par les autorités belges ou européennes.

En outre, les informations reprises dans le présent programme de stockage ne pourront en aucun cas être utilisées comme base contractuelle dans le cadre des relations entre Fluxys Belgium (ou l'une de ses entités liées) et toute autre partie prenante.

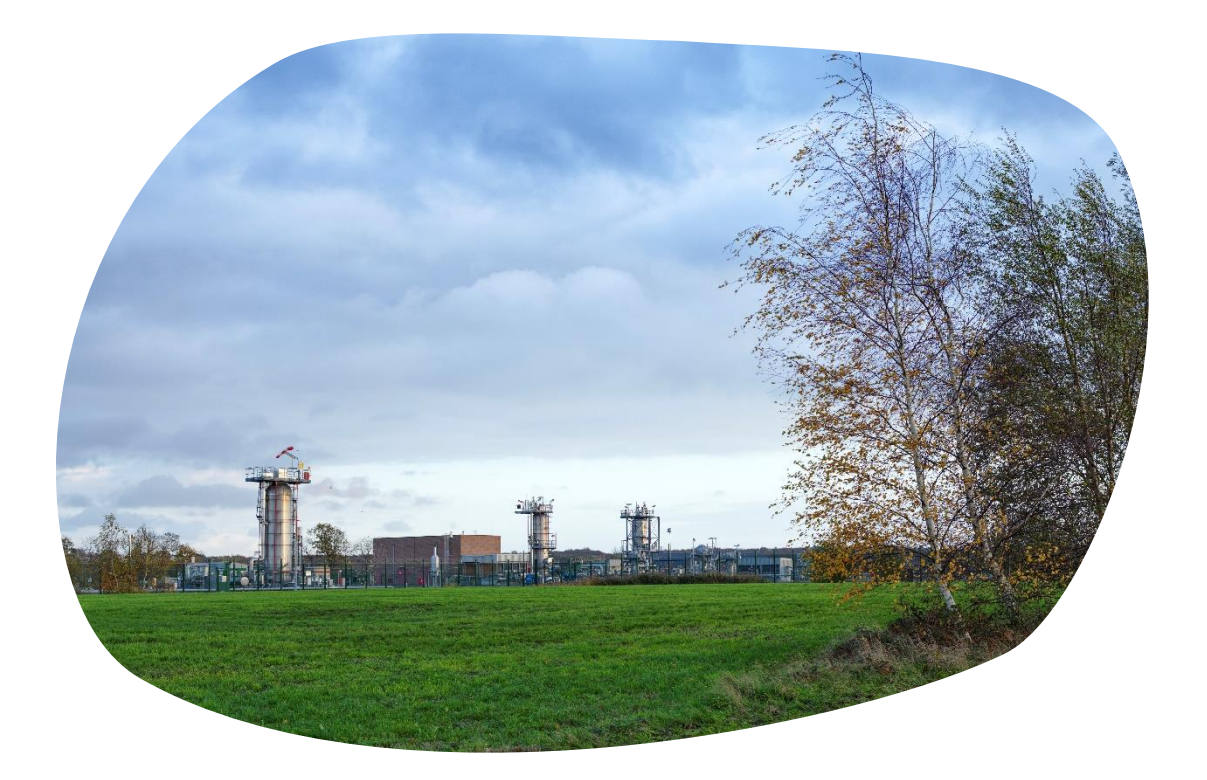

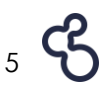

# <span id="page-6-0"></span>**Introduction**

Fluxys Belgium SA a été désignée comme gestionnaire indépendant des infrastructures de stockage en Belgique (tel que déterminé dans l'AR du 23 février 2010). L'entreprise possède et exploite les infrastructures de stockage à Loenhout raccordées au réseau de transport belge, que Fluxys Belgium possède et exploite. Le gaz naturel à haut pouvoir calorifique qui y est stocké peut provenir de diverses sources, y compris sous forme de GNL. Il peut être utilisé pour approvisionner le marché belge et d'autres marchés européens interconnectés.

En Belgique, l'accès aux infrastructures de stockage est régulé.

Fluxys Belgium a rédigé un contrat de stockage standard (« SSA » – avec les modalités contractuelles), un règlement d'accès pour le stockage (« ACS » – avec les procédures et règles d'accès) et un programme de stockage (le présent document) sur base des dispositions du code de bonne conduite. En cas de conflit entre ces documents, le règlement d'accès et le contrat de stockage standard auront priorité sur le présent programme de stockage.

Le présent programme de stockage décrit l'offre de services de Fluxys Belgium. L'objectif de ce document est d'expliquer de manière simple les règles applicables à l'accès au stockage et au régime opérationnel. Si les modifications apportées au règlement d'accès pour le stockage et/ou au contrat de stockage standard ont un impact sur le contenu du présent programme de stockage, ce dernier devra être adapté en tenant compte de ces modifications.

De plus amples informations sont disponibles sur le site web [\(](http://www.fluxys.com/)www.fluxys.com), comme par exemple les tarifs régulés d'application pour les services de stockage.

# <span id="page-7-0"></span>**1. Qu'est-ce que l'installation de stockage de Loenhout?**

L'installation de stockage de Loenhout est un stockage de type « aquifère » pour le gaz naturel à haut pouvoir calorifique, essentiellement utilisée pour le stockage saisonnier avec une grande flexibilité d'utilisation. Le gaz naturel y est stocké de manière naturelle grâce à un dôme rocheux, imperméable à l'eau et au gaz, situé au-dessus de la couche rocheuse du réservoir aquifère. Lorsqu'il est injecté dans l'installation de stockage (généralement d'avril à novembre), le gaz naturel sous pression pousse vers le bas le niveau d'eau souterraine. Au moment d'émettre le gaz (généralement de novembre à mars), la pression exercée par l'eau pousse le gaz vers la surface. De plus amples détails techniques sont disponibles sur le site web de Fluxys Belgium dans la rubrique Publications, et à l'annexe B du présent programme de stockage.

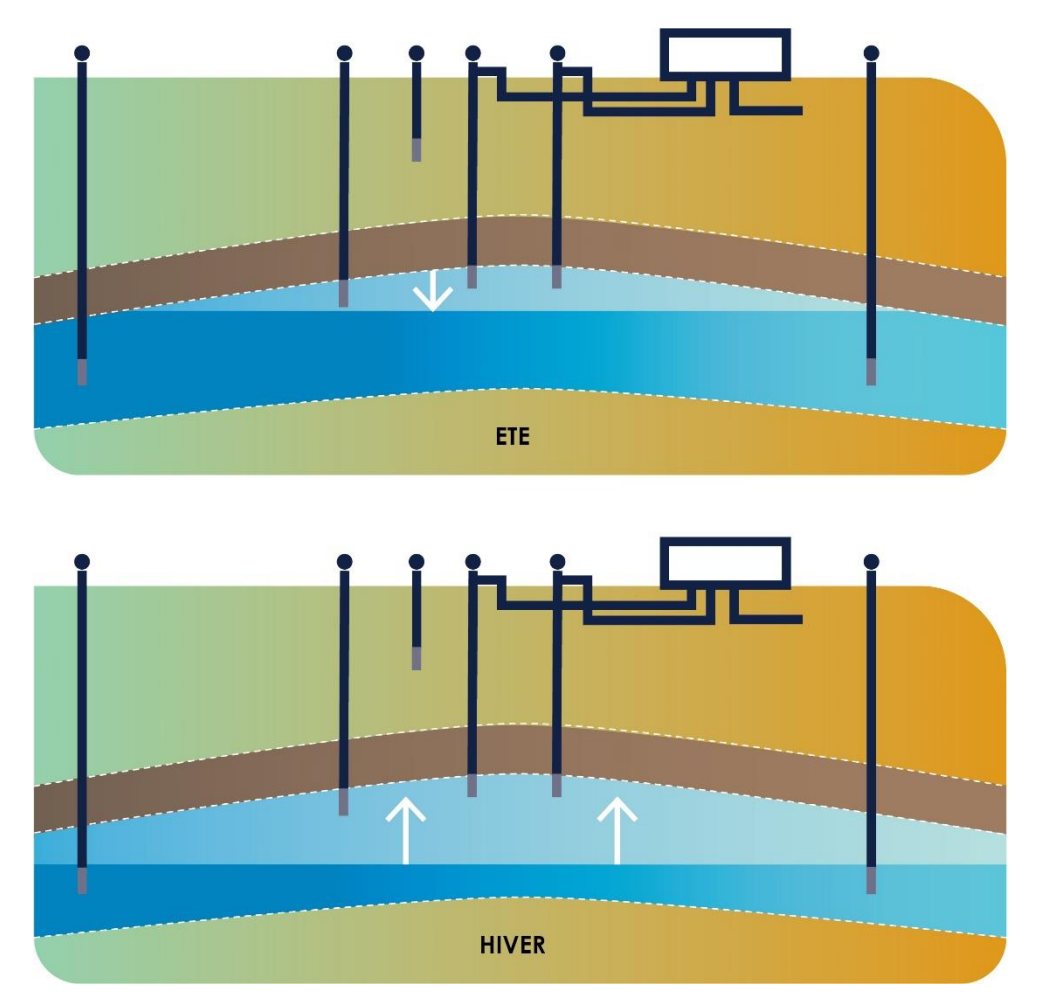

# <span id="page-8-0"></span>**2. Quel est notre modèle de stockage?**

Le modèle de stockage développé par Fluxys Belgium permet une utilisation aisée des services de stockage. Il se compose des éléments suivants, tel qu'expliqué dans le schéma ci-dessous.

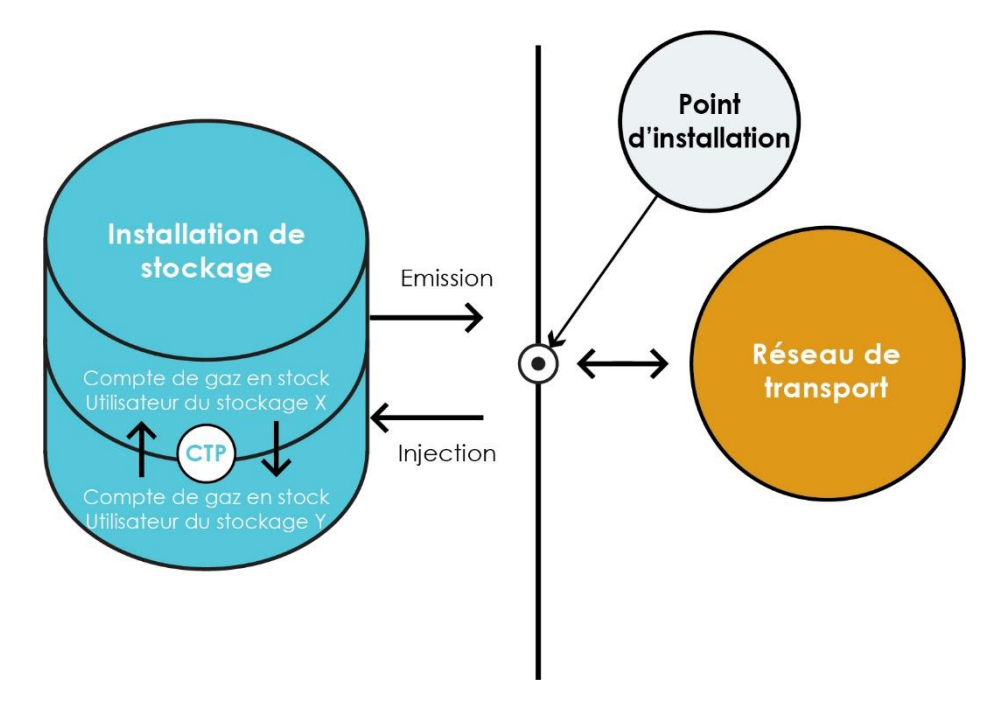

- Utilisateur du stockage : client de Fluxys Belgium souhaitant injecter, stocker et émettre du gaz naturel.
- Installation de stockage : installation de stockage de Loenhout exploitée par Fluxys Belgium.
- Réseau de transport : réseau de transport raccordé physiquement à l'installation de stockage de Loenhout.
- Point d'installation : interface entre l'installation de stockage et le réseau de transport:
	- o le gaz naturel provenant du réseau de transport est livré à l'utilisateur du stockage pour être injecté dans l'installation de stockage;
	- o le gaz naturel émis depuis l'installation de stockage est remis à disposition par l'utilisateur du stockage.
- Injection : injection dans l'installation de stockage du gaz naturel livré au point d'installation.
- Compte de gaz en stock de l'utilisateur du stockage : compte de l'utilisateur du stockage enregistrant la quantité de gaz naturel stockée par l'utilisateur du stockage.
- Emission : émission de gaz naturel stocké pour être remis à disposition au point d'installation.
- Point de transfert Commodité (CTP) : point virtuel sur lequel l'utilisateur du stockage peut échanger du gaz naturel avec un autre utilisateur du stockage.

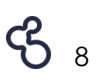

# <span id="page-9-0"></span>**3. Quelle est notre offre de services?**

#### *Offre de capacité maximale*

Fluxys Belgium met à disposition les capacités maximales d'injection, de volume de stockage et d'émission en tenant compte de l'intégrité du système de l'installation de stockage.

Les capacités physiques maximales actuellement disponibles sont reprises dans le tableau ci-dessous et sont mises à disposition par unités standard (SBU) :

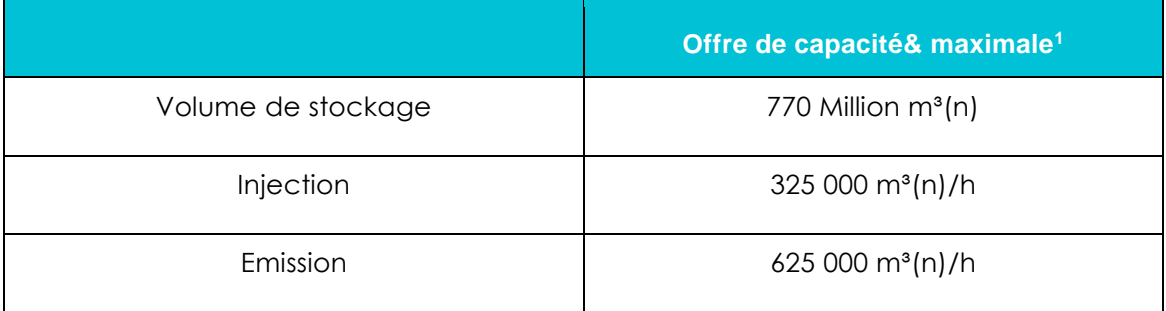

L'offre maximum peut être diminuée par le gestionnaire de l'installation de stockage en cas de problème liés au sous-terrain ou lorsque les services contractés restent inférieurs à l'offre maximum de capacité.

#### *Nature de la capacité*

#### *Golden SBU*

Une unité standard 'golden' ne comporte que de la capacité ferme :

Les capacités d'injection fermes, les capacités de volume de stockage fermes et les capacités d'émission fermes donnent à l'utilisateur du stockage le droit d'injecter, de stocker et d'émettre une quantité spécifique de gaz naturel dans l'installation de stockage.

#### *Différentes durées de service*

L'utilisateur du stockage peut souscrire un service de stockage (si offert par le gestionnaire de l'installation de stockage):

- à long terme : de 2 à 10 ans;
- annuels : à court terme sur base annuelle; et
- à court terme : pour des périodes de moins d'un an.

La capacité totale disponible sur le long terme et annuelle est offert sur le marché conformément aux dispositions de l'article 6.1 'Calendrier d'allocation' de ce programme de stockage.

<sup>1</sup> Specific features about these capacities are detailed in Appendix B of this storage program.

Nous renvoyons à la partie 6 du présent programme de stockage pour de plus amples détails quant au processus d'allocation de capacité. Pour de plus amples détails techniques, nous renvoyons à l'Annexe B du présent programme de stockage..

## <span id="page-10-0"></span>**3.1. Services de base groupés : unité standard**

### <span id="page-10-1"></span>**3.1.1. Composition**

Les services d'injection, de volume de stockage et d'émission sont proposés par unité standard (SBU). La composition du golden SBU est publiée et – en cas d'ajustements de la composition - mise à jour sur le site Web du gestionnaire de l'installation de stockage et sera spécifiée dans la confirmation de service de l'utilisateur de stockage.

### <span id="page-10-2"></span>**3.1.2. Conditions spécifiques**

Plusieurs conditions spécifiques sont d'application pour le volume de stockage saisonnier de l'utilisateur du stockage conformément aux dispositions du règlement sur la sécurité d'approvisionnement (UE) 2017/1938 qui définit notamment un objectif de remplissage et une trajectoire de remplissage pour les installations de stockage.

- L'utilisateur du stockage doit veiller à ce que son gaz en stock au 1er novembre ne soit pas inférieur à l'objectif de remplissage appliqué à son volume de stockage saisonnier.
- Entre mai et février de l'année suivante, les utilisateurs du stockage veillent collectivement à ce que la somme de leur gaz en stock ne soit pas inférieure au niveau de remplissage défini dans la trajectoire de remplissage appliquée à leur volume de stockage saisonnier souscrit.

En cas d'une perturbation majeure d'approvisionnement, étant une situation d'urgence SoS comme défini dans le règlement de la sécurité de l'approvisionnement, et que telle situation d'urgence SoS est annoncée par l'« autorité compétente », ceux qui ont souscrit des services fournissent au gestionnaire de l'installation de stockage, ou à toute autre partie nommée par l'autorité compétente, le droit d'utiliser leur capacité d'émission et/ou du gaz en stock (totalement ou partiellement) pendant une telle situation d'urgence SoS, permettant ainsi au gestionnaire de l'installation de stockage ou à toute autre partie désignée, de se conformer à leurs obligations.

## <span id="page-10-3"></span>**3.2. Services dégroupés**

Outre les SBU, Fluxys Belgium offre également des services dégroupés conforme aux dispositions de l'article 15.2 du règlement européen 715/2009.

### <span id="page-10-4"></span>**3.2.1. Capacité inutilisée**

#### **Capacité Booster**

Un autre service proposé par Fluxys Belgium aux utilisateurs du stockage consiste à optimiser l'utilisation des capacités. La capacité booster donne à l'utilisateur du stockage

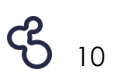

le droit d'utiliser de la capacité d'injection ou d'émission au-delà de ses capacités souscrites si un autre utilisateur du stockage n'utilise pas les capacités correspondantes. Ce service est interruptible car l'utilisateur du stockage original a toujours la possibilité d'utiliser ses services de stockage au cours de la journée gazière2.

Ce service est proposé séparément des SBU et peut être utilisé en nominant en plus des services souscrits ou en réservant de la capacité booster prioritaire.

Le « Day Ahead Market/Non-Nominated Service » s'applique aux services d'injection et d'émission.

#### **Capacité Booster Prioritaire**

Fluxys Belgium peut également offrir la capacité inutilisée sous la forme de capacité booster prioritaire. Ces capacités booster prioritaires peuvent être souscrites sur une base saisonnière ou à plus court terme. Elles permettent à l'utilisateur du stockage d'avoir la priorité sur les capacités inutilisées pour la période pour laquelle il a souscrit la capacité. La quantité de capacité booster prioritaire qui est offerte au marché sera déterminée sur une base annuelle, l'opérateur de l'installation de stockage proposant, dans la mesure de ses meilleurs efforts, une quantité qui minimise le risque d'interruption.

Les règles d'allocation sont définies dans le règlement d'accès pour le stockage (ACS), à l'annexe D1.

<span id="page-11-0"></span>La capacité inutilisée ne s'applique qu'aux services d'injection et d'émission.

### **3.2.2. Services additionnels**

En fonction de l'optimisation de l'installation de stockage ou de la disponibilité de services de stockage non vendus, le gestionnaire de l'installation de stockage peut, le cas échéant, proposer des services additionnels sur une base annuelle ou à court terme (quotidiennement, hebdomadairement ou mensuellement) sous la forme de services fermes ou interruptibles, et qui auront trait aux services d'injection, de volume de stockage et d'émission ou chaque combinaison de ceux-ci. La disponibilité de ces services dépend intégralement des contraintes liées à la structure du sous-sol.

Ces services seront proposés aux utilisateurs du stockage indépendamment à la mise à disposition des SBU.

## <span id="page-11-1"></span>**3.3. Services complémentaires**

Fluxys Belgium offre également des services complémentaires afin de répondre aux besoins de ses clients.

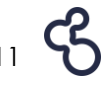

<sup>2</sup> En cas de besoin, le gestionnaire de l'installation stockage et/ou le gestionnaire de transport peuvent également utiliser des capacités inutilisées. Dans ce cas, ils seront prioritaires sur la capacité inutilisée disponible.

Basé sur la version approuvée par la CREG le 7 décembre 2023 D'application à partir du 1er avril 2024

### <span id="page-12-0"></span>**3.3.1. Transfert de Gaz en Stock (Transfert GIS)**

L'utilisateur du stockage peut transférer son gaz naturel stocké (gaz en stock, ou GIS) à un autre utilisateur du stockage. Un transfert de commodité est possible via un « Point de transfert Commodité » (ou CTP) à tout moment de la journée gazière. Le transfert sera uniquement approuvé si les utilisateurs du stockage concernés (cédant et cessionnaire) restent dans les limites de leurs droits de stockage.

### <span id="page-12-1"></span>**3.3.2. Dépassement de Gaz en Stock (Dépassement GIS)**

L'utilisateur du stockage peut dépasser ses volumes souscrits jusqu'à un certain pourcentage de son volume de stockage. Ce pourcentage sera communiqué par l'opérateur du stockage sur son site web<sup>3</sup> avant le début de l'année de stockage4. L'utilisateur du stockage paiera une indemnité journalière par rapport à son dépassement GIS maximal au cours ce jour. Le gestionnaire de l'installation de stockage se réserve le droit d'imposer à l'utilisateur du stockage l'émission de son dépassement GIS, conformément aux conditions de fin de l'annexe D1 de l'ACS.

### <span id="page-12-2"></span>**3.3.3. Accès aux données**

L'utilisateur du stockage a accès à des services d'information en ligne par la plateforme électronique de données pour le stockage qui :

- permet à l'utilisateur du stockage de consulter, de télécharger et d'envoyer à Fluxys Belgium les données opérationnelles suivantes:
	- o les droits de capacités d'injection et d'émission dont dispose l'utilisateur du stockage pour effectuer des nominations (voir partie 7);
	- o le planning saisonnier que l'utilisateur du stockage communique à Fluxys Belgium (voir partie 7);
	- o la quantité de gaz en stock et le dépassement.
- indique pour une heure donnée les résultats de mesure, les allocations et les informations relatives au gaz en stock. L'utilisateur du stockage peut consulter et télécharger ses données.

### <span id="page-12-3"></span>**3.3.4. Plateforme de marché secondaire**

Afin de stimuler la commercialisation des capacités, Fluxys Belgium offre une plateforme de marché secondaire en ligne destinée au négoce de capacités entre les utilisateurs du stockage.

<sup>4</sup> Une fois l'année de stockage commencée, tout changement du pourcentage de dépassement ne pourra être qu'une augmentation de celui-ci et sera communiqué sur le site web de l'opérateur de stockage.

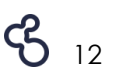

<sup>&</sup>lt;sup>3</sup> Le dépassement admis dépend en effet des résultats des simulations du réservoir souterrain, réalisées par l'opérateur du stockage.

### **3.3.5. Publication des donnéess**

<span id="page-13-0"></span>Conformément à la réglementation européenne (Règlement (CE) N° 715/2009 du 13 juillet 2009) et au code de bonne conduite , Fluxys Belgium publie les données générales de l'installation de stockage (par ex. les nominations, allocations facteurs de correction, les flux physiques, etc.) par le biais de la plateforme web 'gasdata.fluxys.com' pour toutes les parties concernées ou intéressées. D'autres informations sur le stockage de Loenhout peuvent être téléchargées sur le site ['](http://www.fluxys.com/)www.fluxys.com' sous la rubrique « Stockage".

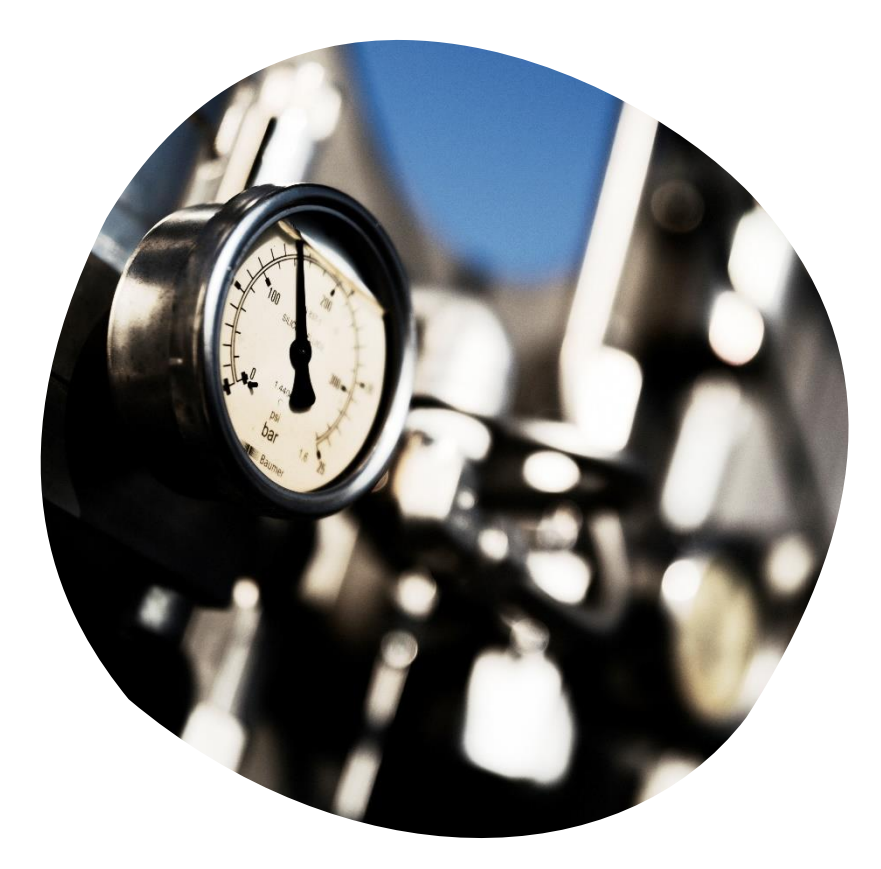

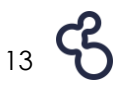

# <span id="page-14-0"></span>**4. Comment devenir un utilisateur du stockage ?**

Le partenaire de Fluxys Belgium doit signer un contrat de stockage standard (SSA), après quoi Fluxys Belgium l'enregistrera comme utilisateur du stockage.

Le SSA comporte plusieurs annexes et peut être téléchargé sur le site web de Fluxys Belgium :Belgium:

- Contrat de stockage standard
- Annexe 1 : Confirmation(s) de services
- Annexe 2 : Conditionsgénérales
- Annexe 3 : Glossaire des définitions

Outre le SSA, l'utilisateur du stockage devra également respecter les dispositions du règlement d'accès pour le stockage. Il comporte plusieurs annexes et peut être téléchargé sur le site web de Fluxys Belgium :

- Règlement d'accès pour le stockage
- Annexe A : Glossaire des définitions
- Annexe B : Indemnités de services
- Annexe C1 : Souscription & allocation de services général
- Annexe C2 : Souscription & allocation de services marché primaire
- Annexe C3 : Souscription & allocation de services marché secondaire
- Annexe D1 : Procédures opérationnelles
- Annexe D2 : Exigences spécifiques
- Annexe E : Procédures de mesures et de tests
- Annexe F : Gestion de l'objectif de remplissage et de la congestion
- Annexe G : Gestion des incidents
- Annexe H1 : Formulaires
- Annexe H2 : Plateformes de données

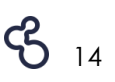

# <span id="page-15-0"></span>**5. Comment souscrire nos services ?**

## <span id="page-15-1"></span>**5.1. Pendant les fenêtres de souscription ou les fenêtres d'enchères**

L'utilisateur du stockage, c'est-à-dire une partie ayant signé le SSA et ayant été enregistrée comme participant, peut souscrire des services de stockage par le biais de Fluxys Belgium (marché primaire) en participant aux fenêtres d'allocation (fenêtre de souscription ou fenêtre d'enchères) organisées par Fluxys Belgium.

## <span id="page-15-2"></span>**5.2. Pendant l'année de stockage**

Les services de stockage qui deviennent disponibles au cours de l'année de stockage peuvent être souscrits par l'utilisateur du stockage au cours de ventes aux enchères ou par le principe du « first committed, first served ». Une année de stockage démarre à 6h00 le 1er avril de chaque année, et prend fin à 6h00 le 1er avril de l'année suivante.

### <span id="page-15-3"></span>**5.3. Sur le marché secondaire**

Les services de stockage peuvent également être acquis d'un autre utilisateur du stockage (marché secondaire), « over-the-counter » ou via la plateforme de marché secondaire proposée par Fluxys Belgium par le biais de la plateforme électronique de données pour le stockage.

Fluxys Belgium permet à l'utilisateur du stockage de négocier séparément chacun des services de stockage repris dans l'unité standard avec d'autres utilisateurs du stockage sur le marché secondaire. Un service négocié peut à nouveau être négocié sur le marché secondaire. Les conditions de négoce des services sur le marché secondaire sont reprises dans le règlement d'accès pour le stockage.

Les conditions suivantes sont d'application lors du négoce de services sur le marché secondaire:

- le négoce de services de stockage sur le marché secondaire se déroule au moyen d'un transfert (avec ou sans exonération de responsabilité). Ce transfert peut également avoir lieu en conservant l'obligation de paiement pour le cédant ;
- la nature des services négociés ne peut pas changer après leur transfert sur le marché secondaire (par exemple, un service d'injection ferme souscrit sur le marché primaire doit rester un service d'injection ferme sur le marché secondaire) ;
- la période minimale d'un service négocié sur le marché secondaire est d'une journée gazière.

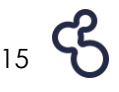

## <span id="page-16-0"></span>**5.4. Lien avec le réseau de transport**

La souscription de services de stockage doit respecter les règles d'interface applicables à l'interconnexion entre l'installation de stockage / le réseau de transport, telles que décrites dans le règlement d'accès pour le transport et le gestionnaire de l'installation de stockage souscrit les capacités correspondantes de transport (quantité et nature) pour le compte de l'utilisateur du stockage.

# <span id="page-17-0"></span>**6. Quels sont les types de fenêtres d'allocation et comment la capacité est-elle allouée ?**

Les informations reprises dans cette partie résument le processus d'allocation. Veuillez consulter le règlement d'accès pour le stockage pour de plus amples détails.

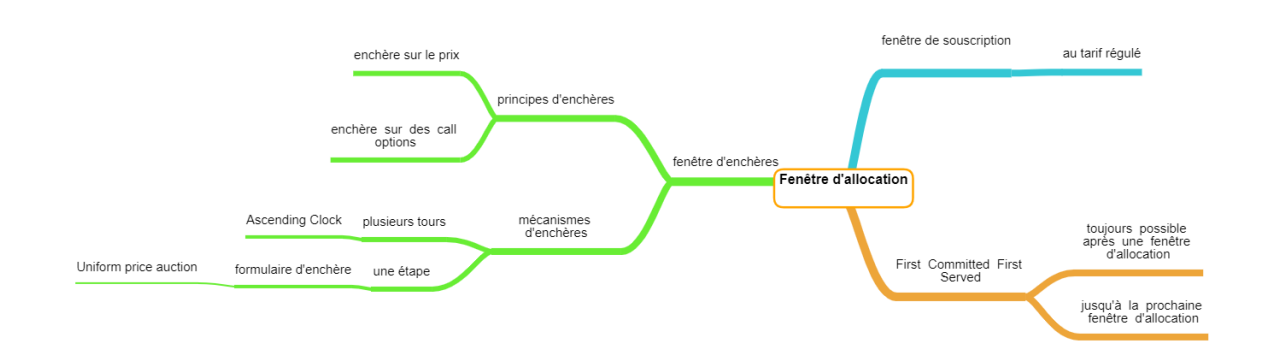

## <span id="page-17-1"></span>**6.1. Calendrier d'allocation**

Au plus tard une semaine avant le début d'un calendrier d'allocation (fenêtre d'enchère ou fenêtre de souscription), le gestionnaire de l'installation de stockage publie la planification de la (des) fenêtre(s) d'allocation pour les durées de services de stockage concernées.

Chaque année, le gestionnaire de l'installation de stockage détermine après étude de marché tout aussi bien les durées de services que de services de stockage et les quantités correspondantes qu'il souhaite proposer au marché, en consultation avec la CREG.

Lorsque subsistent des services de stockage disponibles à la fin de la fenêtre d'allocation, alors ces services peuvent être transférés à la fenêtre de souscription pour des services de stockage suivante ou sont offerts sous le principe « first commited, first served » (FCFS). Les périodes pour lesquelles les services de stockage encore disponibles peuvent encore être souscrits par une fenêtre d'allocation ou par le principe de « first committed, first served » seront annoncées au marché via le site web du gestionnaire de l'installation de stockage, ainsi que les « terms & conditions » applicables, ainsi que la planification spécifique de ladite période.

## <span id="page-17-2"></span>**6.2. Demande de services sous une fenêtre de souscription**

Dans le cas d'une fenêtre de souscription, le gestionnaire de l'installation de stockage communiquera son offre, les dispositions de celle-ci, ainsi que les modalités pratiques de la fenêtre de souscription en temps utile sur son site web. Les utilisateurs du stockage

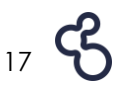

spécifient, lors de leur demande de services, au minimum le nombre d'unités de services de stockage qu'ils veulent souscrire comme suit:

- La demande maximale : le nombre d'unités de services de stockage que l'utilisateur du stockage souhaite souscrire (soumise à une quantité minimale de lot le cas échéant). Le nombre spécifié d'unités ne peut pas être supérieur à l'offre et sera réputé être conclu pour l'entièreté de la période de service.
- La demande minimale (le cas échéant) : un nombre d'unité de services de stockage qui représente le nombre minimum en deçà de laquelle l'utilisateur du stockage n'est pas intéressé à souscrire des services de stockage.

### <span id="page-18-0"></span>**6.3. Règles d'allocation pour une fenêtre de souscription**

Fluxys Belgium allouera les services de stockage d'une fenêtre de souscription sur le marché primaire conformément au règlement d'accès pour le stockage.

La participation au processus d'allocation est ouvert aux utilisateurs du stockage enregistrés comme participants, conformément aux « terms & conditions » de la fenêtre de souscription concernée.

Les services de stockage sont alloués selon les règles d'allocation prioritaires suivantes:

- La priorité est tout d'abord donnée aux utilisateurs du stockage s'engageant à souscrire la plus longue durée de service pour leurs services de stockage. Les unités de service de stockage disponibles seront allouées en fonction des quantités requises, en commençant par la plus longue durée de service et en passant ensuite à le deuxième plus longue durée de service, et ainsi de suite.
- Deuxièmement, si la requête totale agrégée de tous les utilisateurs du stockage s'engageant à souscrire les services pour la même durée est supérieure aux unités de services de stockage proposées restantes, l'allocation s'effectuera proportionnellement à la demande maximale, compte tenu du nombre minimum mentionné dans la demande.
- Conformément aux principes d'allocation décrits ci-dessus, l'utilisateur du stockage se verra allouer une quantité d'unités de services de stockage qui sera soit inférieure ou soit égale à sa demande maximale. La règle de non-exécution s'applique, telle que définie à l'annexe C2 du règlement d'accès pour le stockage.
- Enfin, en ce qui concerne les services de stockage à long terme, l'allocation des services de stockage sera limitée par utilisateur du stockage à 75% de la capacité disponible totale pour les services de stockage à long terme (sauf convention contraire avec la CREG).

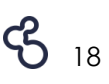

## <span id="page-19-0"></span>**6.4. Demande de services sous une fenêtre d'enchère**

Dans le cas d'une enchère, les participants concernés préciseront, pour la période concernée, la quantité désirée de services (également exprimé en nombre d'unités de services de stockage, capacités ou quantité d'énergie) qu'ils sont prêts à demander en fonction du prix du tour qui est déterminé par le gestionnaire de l'installation de stockage. Le prix du tour d'enchère peut représenter le prix des services proposés (enchère sur le prix) ou le prix d'une call option – le droit mais pas l'obligation d'acheter les services proposés à un prix prédéfini par le gestionnaire de l'installation de stockage, pendant une période prédéfinie (enchère sur des call options)

Fluxys Belgium peut organiser une fenêtre d'enchères pour chaque délai des services de stockage, selon les règles du règlement d'accès pour le stockage.

La participation à ce processus d'enchères est ouverte à tous les utilisateurs du stockage enregistrés comme participants conformément au règlement d'accès pour le stockage.

Le mécanisme d'enchères appliquée peut être une « ascending clock » ou un formulaire d'enchère (« uniform price auction »). Dans une vente aux enchères selon une « ascending clock », des cycles d'enchères successifs ont lieu pendant lesquels le gestionnaire de l'installation de stockage définit le prix en deux étapes incrémentielles (à savoir une petite et grande valeur) et permettant au participant inscrit de remettre en conséquence une enchère à chaque tour d'enchères.

Dans une vente aux enchères vis formulaire d'enchère, le gestionnaire de l'installation de stockage indique la quantité maximale de services de stockage offerts et les périodes disponibles (par exemple, saison, trimestre ou mois) et le participant inscrit précise sur le formulaire d'enchère sa quantité demandée, la période et le prix auquel il souhaite acheter les services de stockage.

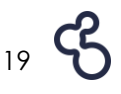

## <span id="page-20-0"></span>**6.5. Règles d'allocation pour une fenêtre d'enchères**

Conformément à l'annexe C2 de l'ACS, la façon dont le prix évolue et l'allocation finale est réalisée, se déroule de manière standard comme suit:

Dans une vente aux enchères via une « ascending clock »:

- Dans le cas où la demande est égale à l'offre pour un tour d'enchères,
	- Le « cleared price » est le prix du tour d'enchères en cours;
	- À chaque participant est allouée la quantité d'enchères du tour d'enchères;
- Dans le cas où la demande est supérieure à l'offre,
	- Il n'y a aucune allocation:
	- Le tour d'enchères suivant est lancé;
- Dans le cas où la demande est inférieure à l'offre dans le premier cycle,
	- Le second cycle est initié;
- Dans le cas où la demande est inférieure à l'offre dans le deuxième cycle,
	- Le cleared price est le prix du tour d'enchères précédent;
	- L'allocation des participants est effectuée basé sur l'algorithme d'interpolation linéaire défini à l'annexe C2 de l'ACS.

Dans une vente aux enchères via un formulaire d'enchère :

- Le participant avec la combinaison la plus élevée de quantité demandée multipliée par le prix et par la période est prioritaire ; et
- Dans le cas où plusieurs participants ont la même combinaison quantité demandée fois prix fois période, les services de stockage proposés seront alloués au prorata

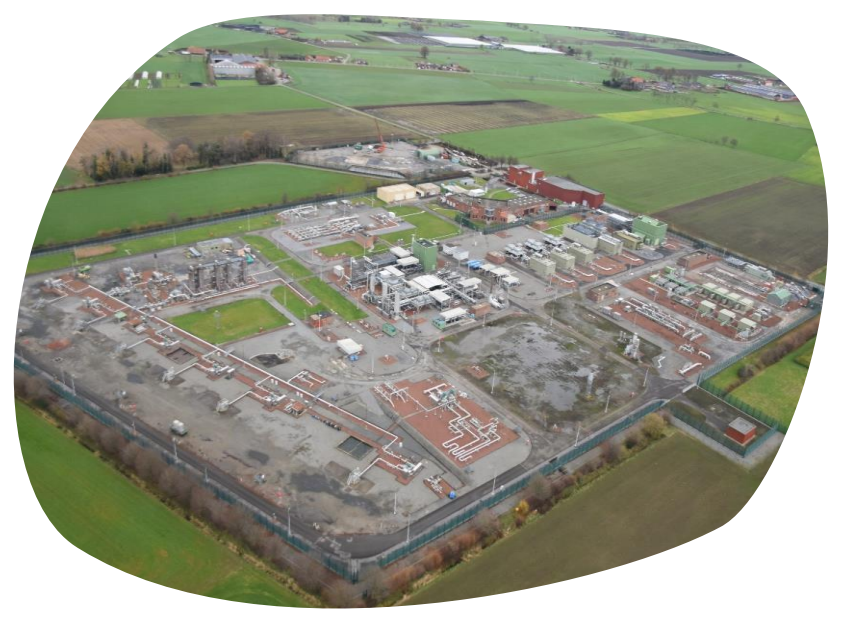

# <span id="page-21-0"></span>**7. Comment utiliser les services de stockage souscrits?**

## <span id="page-21-1"></span>**7.1. Nominations**

La demande est tout d'abord introduite via un programme saisonnier comportant les prévisions de l'utilisateur du stockage, que ce dernier doit envoyer pour les 6 mois à venir via l'application en ligne EDP Storage. Fluxys Belgium pourra établir une prévision correcte des capacités réelles sur la base du programme saisonnier agrégé de tous les utilisateurs du stockage.

L'utilisateur du stockage utilise ses services de stockage souscrits au moyen de messages électroniques – nominations quotidiennes – pour une journée gazière donnée (une journée gazière démarre à 6h00 et prend fin le jour suivant à 5h59). Dans le message de nomination, les quantités de gaz naturel devant être injectées ou émises chaque heure sont exprimées en kWh.

La journée gazière comporte plusieurs cycles de nomination. Le premier cycle de nomination démarre à 14h00 la journée gazière précédente et se déroule en 3 étapes:

- L'utilisateur du stockage envoie sa nomination à Fluxys Belgium pour chaque heure d'une journée gazière donnée.
- Les nominations sont traitées par Fluxys Belgium (contrôles, matching).
- Quand le processus de nomination est terminé, Fluxys Belgium envoie une confirmation de la nomination.

L'utilisateur du stockage peut revoir ses nominations en envoyant des renominations, ce qui entraînera un nouveau cycle de nomination ((re)nominations envoyées par l'utilisateur du stockage, traitement de ces (re)nominations et confirmation par Fluxys Belgium), compte tenu du délai applicable.

Le planning des cycles de nomination et de renomination pour une journée gazière donnée est décrit dans le règlement d'accès pour le stockage et est basé sur la Common Business Practice d'EASEE-gas. L'utilisateur du stockage envoie les nominations via le protocole Edig@s.

## <span id="page-21-2"></span>**7.2. Capacités réelles**

Les nominations doivent rester dans les limites de droits de nomination de l'utilisateur du stockage, c'est-à-dire les capacités réelles et les capacités disponibles sous les services de capacité inutilisée.

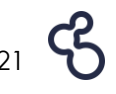

## <span id="page-22-0"></span>**7.2.1. Capacités d'injection et d'émission réelles**

Fluxys Belgium a mis sur pied un régime opérationnel permettant une utilisation aisée des services de stockage afin de tenir compte des caractéristiques physiques de l'installation de stockage et d'autres facteurs objectifs pouvant avoir un impact sur la disponibilité des capacités d'injection et d'émission.

Cela signifie que les capacités d'injection et d'émission maximales de l'utilisateur du stockage ne sont pas toujours utilisables.

La disponibilité pour la nomination de services de stockage varie au cours de l'année de stockage pour les raisons suivantes, traduites en facteurs de disponibilité:

- Taux de remplissage du gaz en stock et chiffres d'injection / d'émission antérieurs au cours de la saison d'injection / d'émission (facteur de volume).
- Essais et travaux d'entretien (facteur de maintenance).

Ces facteurs (et leurs modifications) indiquent la capacité d'injection et d'émission réelle communiquée à l'utilisateur du stockage via l'application EDP.

Les paramètres déterminant la capacité d'injection et d'émission réelle sont détaillés à l'annexe A du présent programme de stockage ainsi que dans le règlement d'accès pour le stockage.

### <span id="page-22-1"></span>**7.2.2. Volume de stockage réel**

Le volume de stockage réel est égal au volume de stockage réservé.

En cas d'extension, le facteur d'extension déterminé mentionne le pourcentage d'extension auquel l'utilisateur du stockage s'engage pendant la période d'extension.

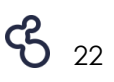

# <span id="page-23-0"></span>**8. Comment allouons-nous l'utilisation des services de stockage?**

Fluxys Belgium alloue l'utilisation de services de stockage par heure à l'utilisateur du stockage (exprimée en kWh).

Dans des circonstances normales, l'allocation horaire en énergie pour l'injection et l'émission est considérée comme étant égale aux nominations confirmées.

En ce qui concerne le stockage, le compte de gaz en stock, les allocations d'injection et d'émission, le transfert potentiel de gaz en stock et les éventuels règlements appliqués sont utilisés pour déterminer l'allocation horaire de gaz en stock de l'utilisateur du stockage. La formule de calcul peut être simplement exprimée comme suit :

Gaz en stock alloué l'heure précédente + allocation d'injection – allocation d'émission +(- ) transfert de gaz en stock +(-) règlements.

La formule de calcul du gaz en stock de l'utilisateur du stockage est décrite dans le règlement d'accès pour le stockage.

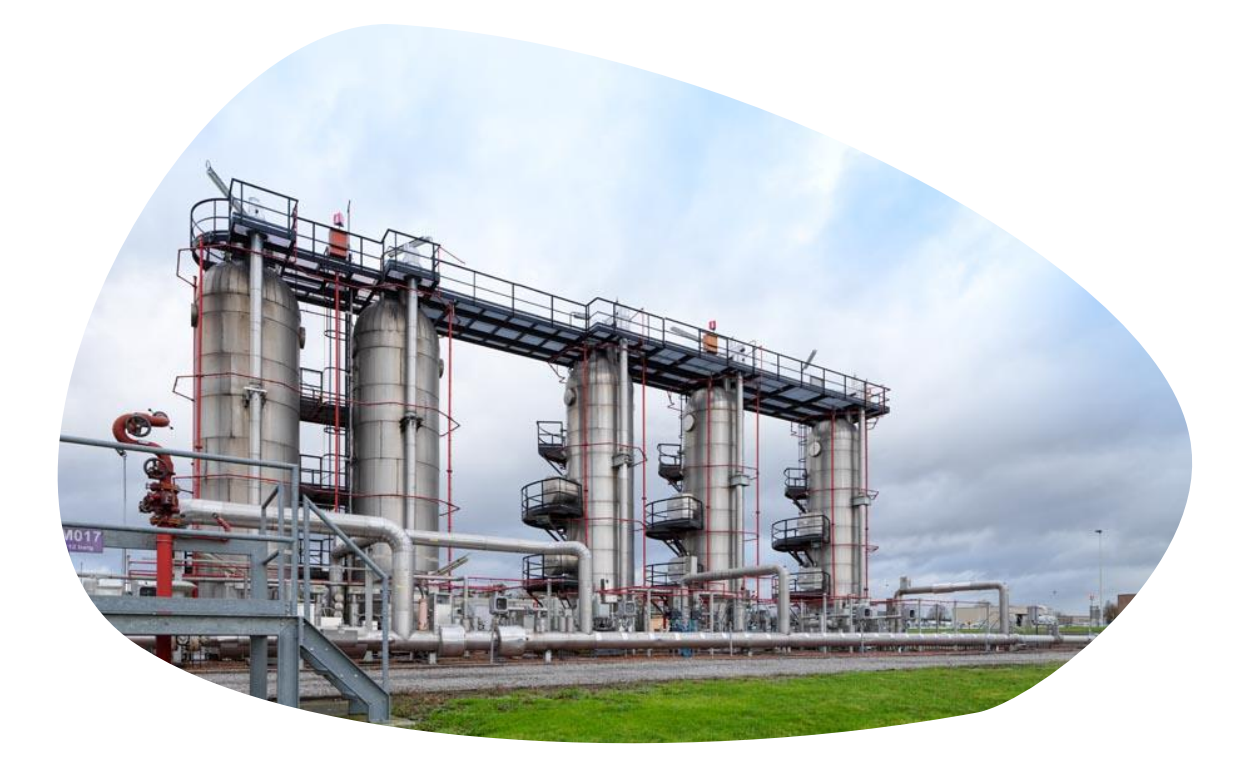

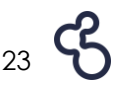

# <span id="page-24-0"></span>**9. Comment nous contacter?**

Toutes les demandes d'informations supplémentaires et toutes les questions relatives à l'offre de services doivent être adressées à:

Fluxys Belgium Commercial Department Avenue des Arts 31 1040 BRUSSEL BELGIE

E-mail:info.storage@fluxys.com oF marketing@fluxys.com

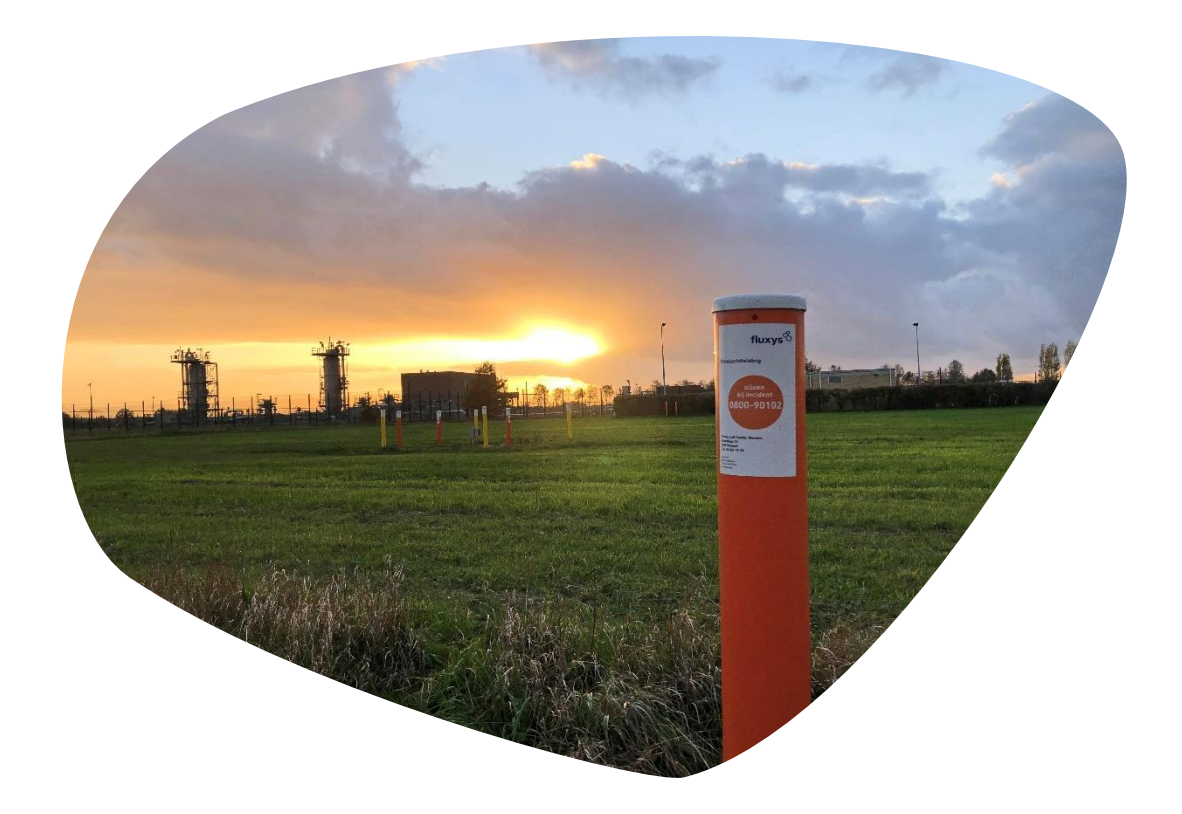

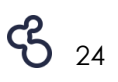

# <span id="page-25-0"></span>**ANNEXE A: CAPACITÉ RÉELLE**

## <span id="page-25-1"></span>**1. Injection et émission**

Les informations reprises dans cette partie résument les paramètres déterminant la capacité réelle, tels que décrits dans le règlement d'accès pour le stockage.

Le degré de disponibilité des capacités d'injection et d'émission est converti en facteurs (un facteur est assigné à tous les éléments ayant un impact sur la disponibilité des services de stockage), étant donné la capacité réelle horaire de chaque utilisateur du stockage pour un jour donné. Ces facteurs (et leurs modifications) ainsi que les capacités d'injection et d'émission réelles sont communiqués à l'utilisateur du stockage via l'application EDP. Les formules de calcul des capacités d'injection et d'émission réelles sont détaillées dans le règlement d'accès pour le stockage.

#### **Facteur de compte pour l'injection (AFI) et facteur de compte pour l'émission (AFW)**

Si le gaz en stock est en dépassement (excès ou déficit), le gestionnaire de l'installation de stockage peut, en ce qui concerne le gaz en stock au compte de l'utilisateur du stockage, interrompre la capacité d'injection réelle et la capacité d'émission réelle de l'utilisateur du stockage au moyen d'un facteur de compte.

#### **Facteur de volume d'injection r (VFI)**

Chaque utilisateur du stockage a son propre facteur VFI. Ce dernier dépend principalement du taux de remplissage du gaz en stock de l'utilisateur du stockage, et a une influence uniquement sur la capacité d'injection ferme souscrite de l'utilisateur du stockage. Cependant, ce facteur peut également être réduit en raison de limitations du réservoir.

Lors du remplissage du volume de stockage, le VFI, et donc la capacité d'injection réelle, évolue graduellement en fonction du volume de stockage injecté (voir graphique 1).

#### **Facteur de volume d'émission (VFW)**

Chaque utilisateur du stockage a son propre facteur VFW. Ce dernier dépend principalement du taux de remplissage du gaz en stock de l'utilisateur du stockage, et a une influence uniquement sur la capacité d'émission ferme souscrite de l'utilisateur du stockage. Cependant, ce facteur peut également être réduit en raison de limitations du réservoir.

Lors du vidage du volume de stockage, le VFW, et donc la capacité d'émission réelle, évolue graduellement en fonction du volume de stockage vidé (voir graphique 2).

#### **Facteur de maintenance et tests (MFI & MFW)**

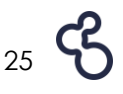

Les travaux de maintenance (travaux d'entretien, de réparation ou de remplacement) et les tests peuvent avoir un impact sur les capacités des utilisateurs du stockage. Fluxys Belgium s'efforce de limiter au maximum l'impact négatif de la maintenance pour les utilisateurs du stockage. Fluxys Belgium réalise donc la maintenance des installations d'injection pendant la saison d'émission. Par conséquent, le MFI standard sera de 50% pendant la saison d'émission.

Lors de la saison d'injection, Fluxys Belgium réalise la maintenance sur les installations d'émission. Par conséquent, le MFW standard sera de 40% pendant la saison d'injection. Le facteur MFW et le facteur MFI sont identiques pour tous les utilisateurs du stockage.

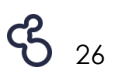

# <span id="page-27-0"></span>**2. Volume de stockage**

Les informations reprises dans cette partie résument la manière selon laquelle la capacité réelle est déterminée, telle qu'elle est décrite dans le règlement d'accès pour le stockage.

Le facteur d'extension (Ext %) a une influence sur le volume de stockage réel : en cas d'extension, le pourcentage d'extension pour lequel l'utilisateur du stockage s'est engagé pendant une période d'extension est ajouté à son volume de stockage.

#### <span id="page-27-1"></span>**Golden SBU**

#### **Vitesse du SBU**

**Jours d'injection : 132**

#### **Jours d'émission : 84**

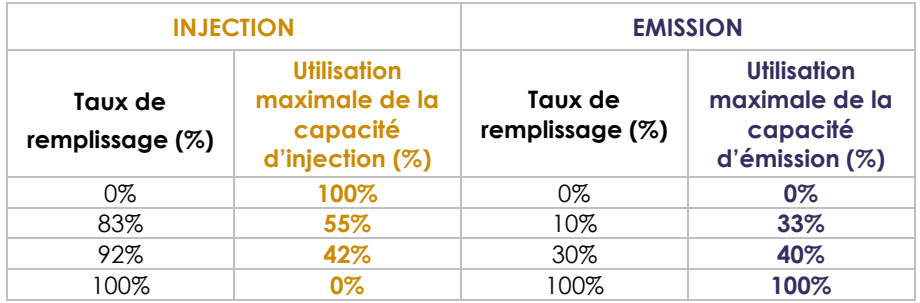

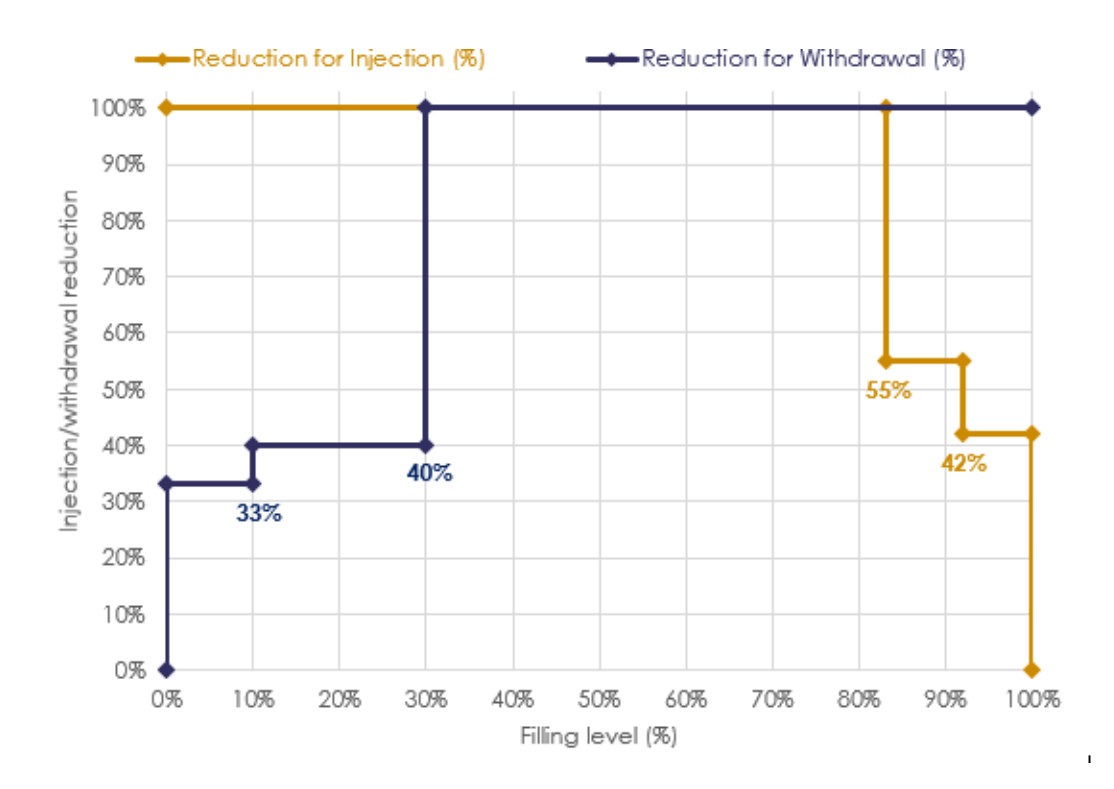

# <span id="page-28-0"></span>**ANNEXE B: DESCRIPTION TECHNIQUE DU STOCKAGE**

# <span id="page-28-1"></span>**1. Description générale**

## <span id="page-28-2"></span>**1.1. Loenhout: stockage de type aquifère**

C'est la nature, et non l'homme, qui a créé au plus profond des sous-sols de Wuustwezel, Brecht, Hoogstraten et Rijkevorsel, les conditions idéales pour stocker du gaz naturel. A plus d'un kilomètre sous terre s'étend une couche rocheuse imperméable à l'eau et au gaz se prêtant particulièrement bien au stockage de gaz naturel.

L'installation de stockage de Loenhout est un stockage de type « aquifère ». Le gaz naturel à haut pouvoir calorifique est stocké à une profondeur de plus d'un kilomètre dans les cavités – interconnectées et normalement remplies d'eau chaude saline – d'un dôme rocheux. Cette structure est appelée réservoir. Celui-ci est recouvert d'une couche d'argile imperméable à l'eau et au gaz. Cet ensemble (le réservoir et le dôme rocheux) est idéal pour stocker du gaz naturel. Des puits d'exploitation permettent d'introduire le gaz dans le réservoir, et de l'en extraire pour le réinjecter dans le réseau de distribution. Le volume d'utilisation du réservoir souterrain est surveillé via des puits de contrôle.

Une partie du gaz stocké, initialement injectée par Fluxys Belgium, sert à présent de gaz tampon : ce volume de gaz – le gaz coussin – assure une pression suffisamment élevée pour permettre des niveaux de flux adéquats pendant la période d'émission.

Les installations en surface ont été conçues pour traiter le gaz avant qu'il ne soit injecté dans le réservoir (filtrage, comptage, etc.) et au moment de son émission (séparation de l'eau, désulfuration, séchage, etc.).

L'installation de stockage de Loenhout est prévue pour le stockage saisonnier : de grands volumes sont stockés et les débits d'injection et d'émission sont modérés par rapport au volume utile.

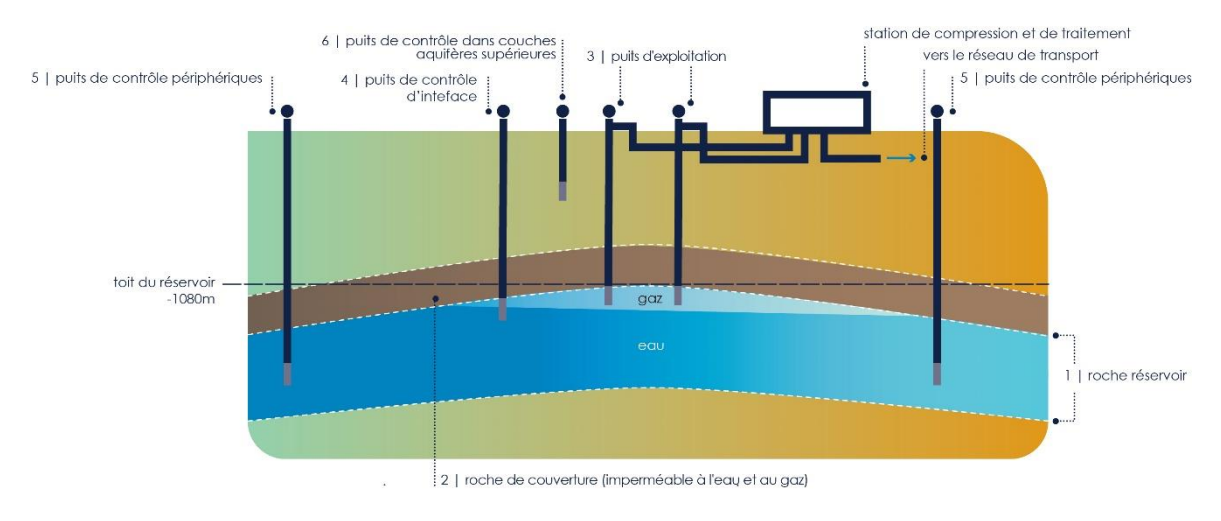

#### 1 | Réservoir rocheux

Le réservoir est constitué d'une structure rocheuse (Dinantien) prenant la forme d'un dôme (structure anticlinale) dont les cavités sont normalement remplies d'eau chaude saline. A Loenhout, cette couche se prête particulièrement bien au stockage du gaz naturel : les cavités présentent un volume suffisant et communiquent suffisamment entre elles pour permettre l'injection de gaz naturel dans la roche et son émission par la suite.

#### 2 | Dôme rocheux

Le dôme rocheux est une couche rocheuse (Namurien) imperméable à l'eau et au gaz. Elle recouvre toute la couche inférieure formant le réservoir.

#### 3 | Puits d'exploitation

Le gaz est injecté dans le sous-sol via des puits d'exploitation, et emprunte la même voie lors de l'émission. Pendant l'injection, le gaz chasse l'eau chaude saline des cavités. Le phénomène inverse se produit au cours de l'émission.

#### 4 | Puits de contrôle d'Interface

Les puits de contrôle d'interface, forés dans le réservoir, sont utilisés pour mesurer la position de la surface de contact entre l'eau et le gaz naturel.

#### 5 | Puits de contrôle périphériques

Les puits de contrôle périphériques sont forés dans le réservoir. Ils sont utilisés pour contrôler l'extension latérale de la poche de gaz dans le réservoir.

#### 6 | Puits de contrôle dans la couche aquifère supérieure

Les puits de contrôle dans la couche aquifère supérieure servent à contrôler l'étanchéité du dôme.

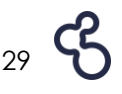

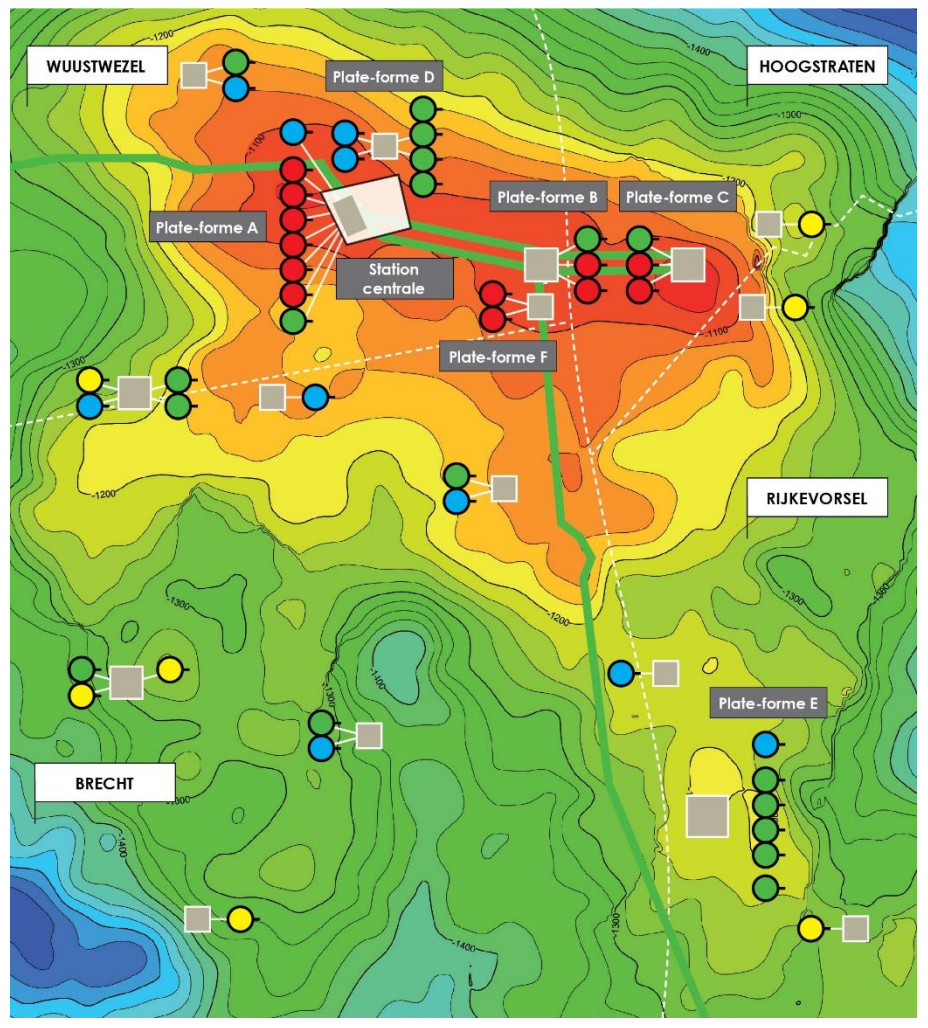

- **–** Conduite de gaz naturel
- Puits de contrôle dans la couche aquifère supérieure
- **•** Puits d'exploitation
- **C** Puits de contrôle d'interface
- $\bullet$ Puits de contrôle périphériques
- Les courbes (de profondeur égale) de l'image ci-dessus indiquent l'étendue de la couche supérieure du réservoir de stockage souterrain.
- Les lignes rouges indiquent la partie supérieure du réservoir, et les lignes jaunes, vertes et bleues reflètent l'extension latérale du réservoir.

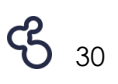

## <span id="page-31-0"></span>**1.2. Remplissage en été**

Au printemps et en été, les utilisateurs du réseau importent plus de gaz naturel dans le réseau que leurs clients n'en consomment. Une partie du gaz importé est envoyée à Loenhout pour y être stockée. Le gaz est filtré et mesuré avant d'être comprimé et injecté dans le réservoir.

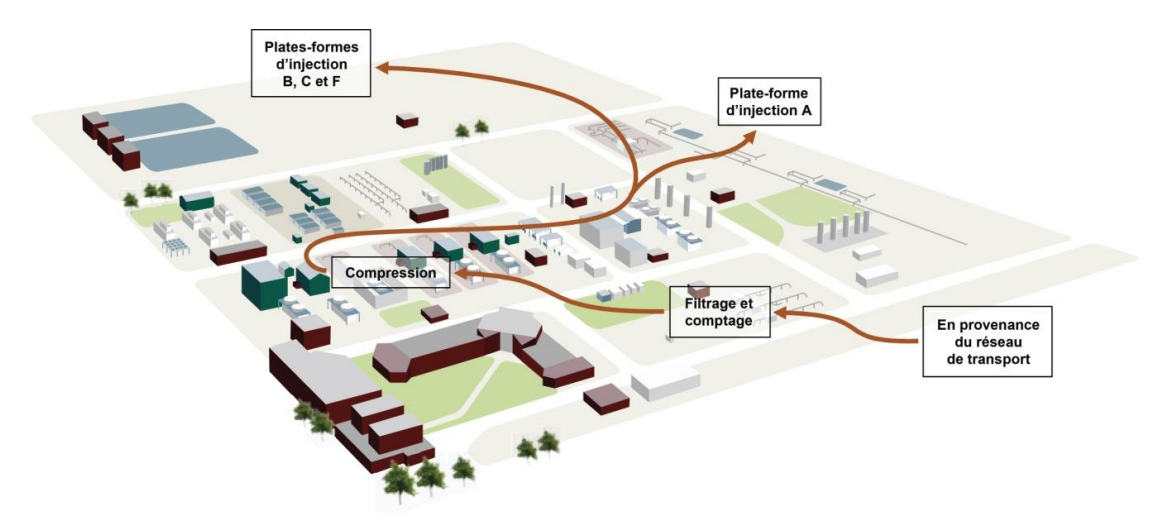

**Filtrage et comptage** : le gaz naturel entrant est tout d'abord filtré pour éviter que ses impuretés n'endommagent les installations. Le gaz filtré passe ensuite par une conduite de comptage où son volume, sa pression et sa température sont mesurés. La composition du gaz est également analysée. Toutes les données sont envoyées vers la salle de contrôle du site pour y être traitées.

**Compression** : avant de pouvoir être injecté, le gaz naturel doit être comprimé pour être porté à une pression plus élevée, car la pression du réseau est inférieure à la pression des cavités du réservoir. Or, la pression du gaz naturel doit être plus élevée pour pouvoir refouler vers le bas l'eau présente dans les cavités.

**Injection :** le gaz naturel comprimé est envoyé vers les puits d'exploitation répartis sur quatre plateformes différentes. Le débit de gaz est régulé naturellement : tous les puits d'exploitation sont complètement ouverts, ce qui permet au gaz naturel de se répartir de manière naturelle dans le réservoir.

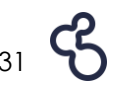

## <span id="page-32-0"></span>**1.3. Vidange en hiver**

En hiver, les consommateurs consomment plus de gaz naturel que les utilisateurs du réseau n'en importent dans le réseau. Après avoir été stocké dans le réservoir, le gaz naturel ne peut pas être directement émis et réinjecté dans le réseau : il doit tout d'abord subir un traitement spécifique.

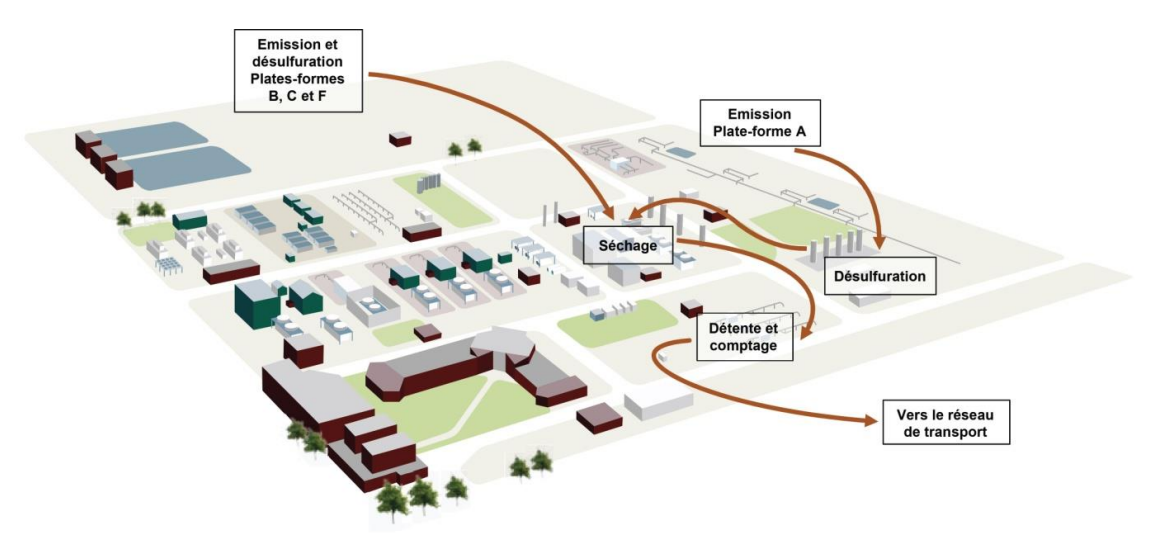

**Désulfuration** : dans la roche du réservoir, les températures peuvent atteindre environ 60°C, et la pression plus de 100 bars. Dans ces conditions, la présence d'eau, de dioxyde de carbone et de sulfures entraînera la formation d'acides soufrés. Ces substances gazeuses se mélangent au gaz naturel. Etant donné que les acides soufrés sont très corrosifs, ils doivent tout d'abord être éliminés du gaz. Ce traitement a lieu dans les tours de désulfuration situées sur chacune des plateformes d'exploitation. Ces tours contiennent du charbon actif imprégné d'iodure de potassium, pouvant absorber l'équivalent de 60% de son propre poids en soufre. Une fois que le soufre a été absorbé par le charbon actif, le gaz désulfuré – mais encore humide – quitte la plateforme.

**Séchage** : pendant la durée de son stockage sous terre, le gaz naturel n'absorbe pas seulement du soufre. Il est également saturé en eau, et doit donc être séché. Ce traitement a lieu dans les tours de séchage de l'installation principale. La pression du gaz est tout d'abord réduite. La température plus basse, conséquente à la baisse de pression, entraîne la production d'eau de condensation, éliminée du gaz en bas de la tour de séchage. Le gaz naturel, qui est toujours saturé en eau, est ensuite conduit vers le haut de la tour. Du triéthylène glycol (TEG), une substance qui peut facilement absorber de grandes quantités d'eau, circule en sens inverse vers le bas de la tour. De la sorte, le gaz naturel est séché. Le TEG saturé en eau est conduit vers une unité de regénération pour être débarrassé de l'eau qu'il contient. Le TEG est ensuite renvoyé vers la tour de séchage.

**Détente et comptage** : lorsque le gaz naturel désulfuré quitte la tour de séchage, il est encore à une pression de 110 bars. Cette pression doit d'abord être ajustée à la pression du réseau (détente). Le volume, la pression, la température et la composition du gaz naturel sont analysés avant de le réinjecter dans le réseau.

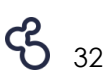

## <span id="page-33-0"></span>**2. Comptage du volume et capacité du réservoir**

## <span id="page-33-1"></span>**2.1. Volume de stockage**

Pour déterminer le volume de stockage, trois types de volumes de stockage doivent être distingués:

- Le volume total (Vtot);
- Le volume du gaz coussin (Vkuss);
- Le volume utile (Vbru).

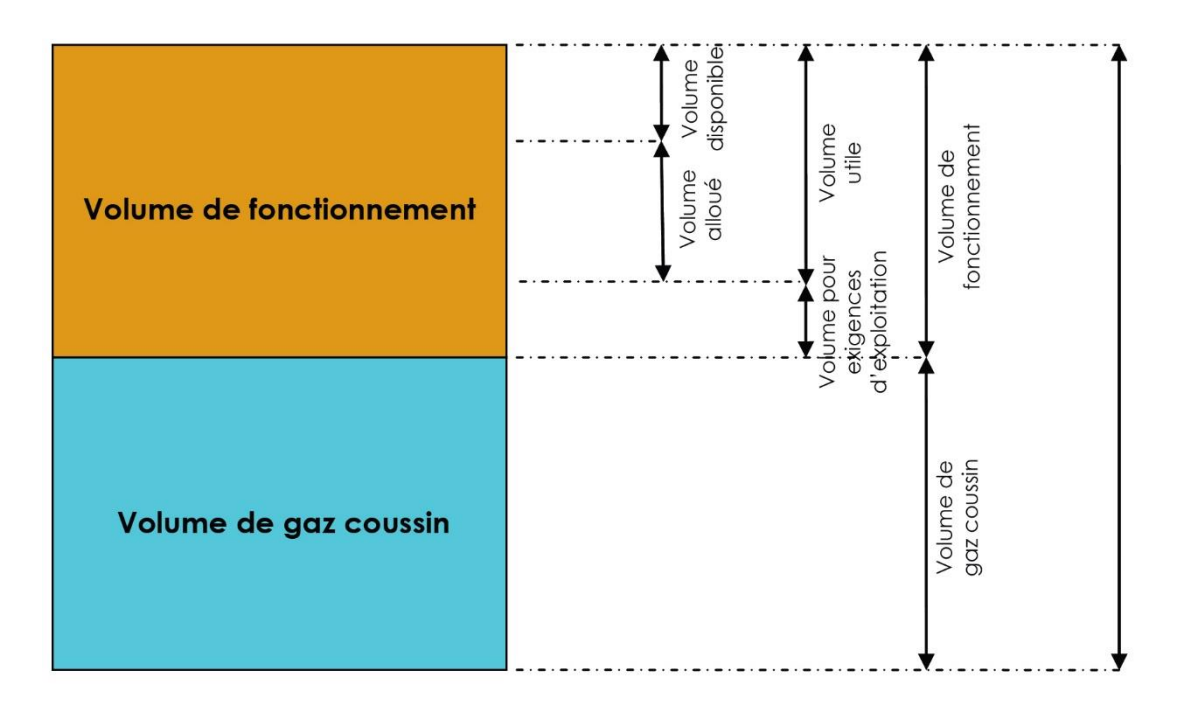

Compte tenu des exigences opérationnelles de l'installation de stockage, Fluxys Belgium détermine le **volume de fonctionnement** afin d'établir les débits ainsi que les exigences d'émission (pression comprise) possibles et compatibles avec les propriétés géologiques du réservoir.

Le **volume utile** du stockage de Loenhout correspond à la différence entre le volume de fonctionnement et le volume réservé pour les exigences opérationnelles du gestionnaire de l'installation de stockage et/ou du gestionnaire du réseau de transport pour garantir l'équilibre physique du réseau de transport, conformément aux prescriptions légales.

Le **volume disponible**, à un moment donné, se compose de la partie du volume utile n'ayant pas encore été allouée et donc encore disponible pour les autres utilisateurs du stockage.

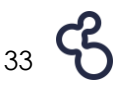

## **2.2. Volume totale**

<span id="page-34-0"></span>Le volume total est le volume maximum, exprimé en m<sup>3</sup>(n), pouvant être stocké dans le réservoir.

Le volume total (Vtot) est déterminé sur la base de la forme, du volume et de la géologie du réservoir, ainsi que:

- par la pression maximale du stockage de gaz naturel dans la structure, telle que stipulée dans l'arrêté royal du 28/09/2006. Cette pression maximale est établie à 150 bar, mesurés à une profondeur de 1 080 mètres sous le niveau de la mer. Cette pression a été déterminée sur la base d'essais géomécaniques en vue d'écarter tout risque dû à une panne mécanique ou à la pénétration de gaz dans le dôme rocheux;
- par la profondeur de stockage maximale (interface gaz / eau) de 1 295 mètres sous le niveau de la mer et de 1 340 mètres dans le zone du sud-ouest du réservoir, tel que stipulé dans l'arrêté royal du 29/04/2008.

Le stockage passera d'un volume de 1,2 milliard m $^{3}(n)$  en 2008 à un volume de 1,4 milliard m<sup>3</sup>(n) d'ici la fin 2011 si toutes les inspections intermédiaires sont concluantes.

## **2.3. Gaz coussin**

<span id="page-34-1"></span>Le gaz coussin (Vcouss) est le volume de gaz devant être présent en permanence dans le réservoir afin d'assurer une pression suffisante (par rapport à la pression du réseau de transport) et des débits suffisants (c'est-à-dire minimaux et ininterrompus) pendant le cycle de déstockage (émission). Le volume du gaz coussin est calculé sur la base:

- de la structure du réservoir, qui ne présente pas une forme de dôme parfait. Une quantité de gaz reste donc emprisonnée dans de petites poches et ne peut donc pas être utilisée pour l'émission à court terme;
- du phénomène de saturation du gaz qui ne peut pas être détendu, phénomène qui a pour conséquence qu'une certaine quantité de gaz reste emprisonnée de manière permanente dans le réservoir de stockage, et ne peut donc plus être utilisée pour l'émission.

Le gaz coussin représente pour l'instant 50%5 du volume de stockage total maximal (Vtot) et se base sur le résultat de la simulation géologique actuelle par rapport à la capacité offerte.

## <span id="page-34-2"></span>**2.4. Volume de fonctionnement**

Le volume de fonctionnement (Vfonct) est le volume pouvant être extrait à un débit satisfaisant, c'est-à-dire le volume de gaz excédant le gaz coussin et restant disponible pour les utilisateurs du stockage pendant tout le cycle d'injection / d'émission.

La différence entre le Vtot et le Vcouss correspond au volume de fonctionnement (Vfonct). Le Vfonct est également un pourcentage du Vtot (pour l'instant égal à 50 %).

<sup>&</sup>lt;sup>5</sup> FluxysBelgiumpeut modifier ce pourcentage sur la base de simulations du réservoir souterrain. FluxysBelgiuminformera les utilisateurs du stockage et la CREG d'une telle modification, conformément à la législation et à la réglementation en vigueur.

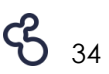

Le service de volume de stockage ferme est exprimé en énergie et est calculé en multipliant la partie du volume de fonctionnement remplie au préalable par un taux de conversion GCV de 11,30 kWh/m<sup>3</sup>(n).

Le service de volume de stockage conditionnel, exprimé en énergie, se base sur un taux de conversion GCV moyen de 11,69 kWh/m<sup>3</sup>(n) et est calculé en multipliant le volume de stockage ferme et l'extension conditionnelle par 0,0814 (= (11,69 kWh/m<sup>3</sup>(n) / 10,81 kWh/m<sup>3</sup>(n))-1) ; le GCV de 11,69 kWh/m<sup>3</sup>(n) étant une moyenne historique.

## <span id="page-35-0"></span>**2.5. Productivité du puits d'exploitation**

La productivité d'un puits d'exploitation est déterminée par la vitesse maximale du gaz dans le puits et les pertes au niveau du puits. La productivité maximale d'un puits est sensiblement identique pour l'injection et pour l'émission. Elle s'élève à 70 000 m<sup>3</sup> (n)/h par puits.

## **2.6. Détermination de la capacité d'injection**

<span id="page-35-1"></span>Fluxys Belgium détermine la capacité d'injection maximale de l'installation de stockage de Loenhout à l'aide des règles industrielles communément acceptées et sur la base:

- des propriétés géologiques du stockage souterrain;
- des caractéristiques techniques des installations en surface pour la compression et le traitement du gaz naturel;
- de la productivité des puits d'exploitation.

En tenant compte de ces éléments, la capacité d'injection utile est calculée sur la base du plus faible des débits maximaux des puits, des installations en surface et souterraines, et s'élève à 325 000 m<sup>3</sup>(n)/h.

### <span id="page-35-2"></span>**2.6.1. Propriétés géologiques**

La capacité d'injection maximale est déterminée sur la base des propriétés géologiques du réservoir souterrain. Ces propriétés comprennent entre autres:

- la « perméabilité » de la structure rocheuse, c'est-à-dire la résistance des cavités de la structure rocheuse pendant l'injection du gaz naturel ;
- la pression maximale dans le réservoir souterrain, c'est-à-dire la pression maximale que le dôme du réservoir peut supporter, telle que stipulée dans l'AR du 28/09/2006.

Ces propriétés portant sur la capacité d'injection géologique sont déterminées sur la base de données relative à la pression et aux débits historiques des années de stockage antérieures.

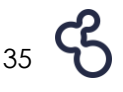

Lors du remplissage du réservoir, la capacité d'injection est une première fois réduite quand la pression s'approche de la pression opérationnelle maximale, et une deuxième fois quand le niveau du gaz s'approche de la profondeur de stockage maximale ou d'une zone n'ayant encore jamais été remplie de gaz. Ces réductions sont exprimées par un facteur de correction du volume – injection (voir Annexe A du présent programme de stockage pour de plus amples détails).

### <span id="page-36-0"></span>**2.6.2. Caractéristiques techniques des installations en surface**

La capacité d'injection est principalement déterminée par la capacité des compresseurs d'injection. Le filtrage réalisé avant la compression et le refroidissement après la compression sont fonction de la vitesse de compression.

La capacité disponible des compresseurs d'injection correspond à la capacité totale:

- de cinq compresseurs (dont un compresseur de réserve) alimentés par des moteurs au gaz, assurant au total environ 65 000 m<sup>3</sup>(n)/h x 5 = 325 000 m<sup>3</sup>(n)/h.
- d'un compresseur électrique d'une capacité de 75 000 m<sup>3</sup>(n)/h.

## <span id="page-36-1"></span>**2.7. Détermination de la capacité d'émission**

Fluxys Belgium détermine la capacité d'émission maximale de l'installation de stockage de Loenhout à l'aide des règles industrielles communément acceptées et sur la base:

- des propriétés géologiques du stockage souterrain ;
- des caractéristiques techniques des installations en surface pour le traitement du gaz naturel;
- de la productivité des puits d'exploitation.

En tenant compte de ces éléments, la capacité d'émission utile est calculée sur la base du plus faible des débits maximaux des puits, des installations en surface et souterraines, et s'élève à 625 000 m<sup>3</sup>(n)/h.

### **2.7.1. Propriétés géologiques**

<span id="page-36-2"></span>La capacité d'émission maximale est déterminée sur la base des propriétés géologiques du réservoir souterrain. Ces propriétés comprennent entre autres:

- de 'permeabiliteit' van de gesteentelaag, d.w.z. de weerstand van de grotten onder de gesteentelaag tijdens de uitzending van het aardgas;
- het gedrag van het water in de structuur; de schachten kunnen overstroomd raken door de insijpeling van water;
- minimale overdruk in de kop van de exploitatieschachten; deze is nodig voor de behandeling van het aardgas en de injectie ervan in het transportnet.

Ces propriétés portant sur la capacité d'injection géologique sont déterminées sur la base de donnée relatives à la pression et aux débits historiques des années de stockage antérieures.

Lors du vidage du réservoir, la capacité d'émission est réduite en deux étapes en fonction de la réduction de la surpression entre la pression dans la tête des puits et la pression dans le réseau de transport. Ces réductions sont exprimées par un facteur de correction du

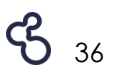

volume – émission (voir Annexe A du présent programme de stockage pour de plus amples détails).

### <span id="page-37-0"></span>**2.7.2. Caractéristiques techniques des installations en surface**

La capacité d'émission maximale est déterminée par les limitations de capacité de l'installation de séchage et de l'installation de désulfuration. La capacité de l'ensemble de ces installations s'élève à 625 000 m<sup>3</sup>(n)/h avec une unité de réserve.

## <span id="page-37-1"></span>**2.8. Simulation du réservoir souterrain**

Fluxys Belgium dispose d'un modèle analytique pour simuler le comportement et la pression du réservoir et des puits, base sur les scénarios de mouvements du gaz introduits. Cet outil est basé sur le principe de l'équilibre matériel et tient compte de toute la période d'exploitation du stockage (25 ans). Il tient compte aussi bien des équipements de chaque puits d'exploitation que des limitations opérationnelles (Pmin, Pmax, Qmin, Qmax, etc.). Le modèle calcule pour chaque moment donné l'équilibre de pression entre la poche de gaz et la nappe phréatique située en dessous.

De la sorte, Fluxys Belgium peut évaluer en permanence l'impact des prévisions des utilisateurs du stockage sur la pression dans le réservoir ainsi que dans la tête de chaque puits d'exploitation.

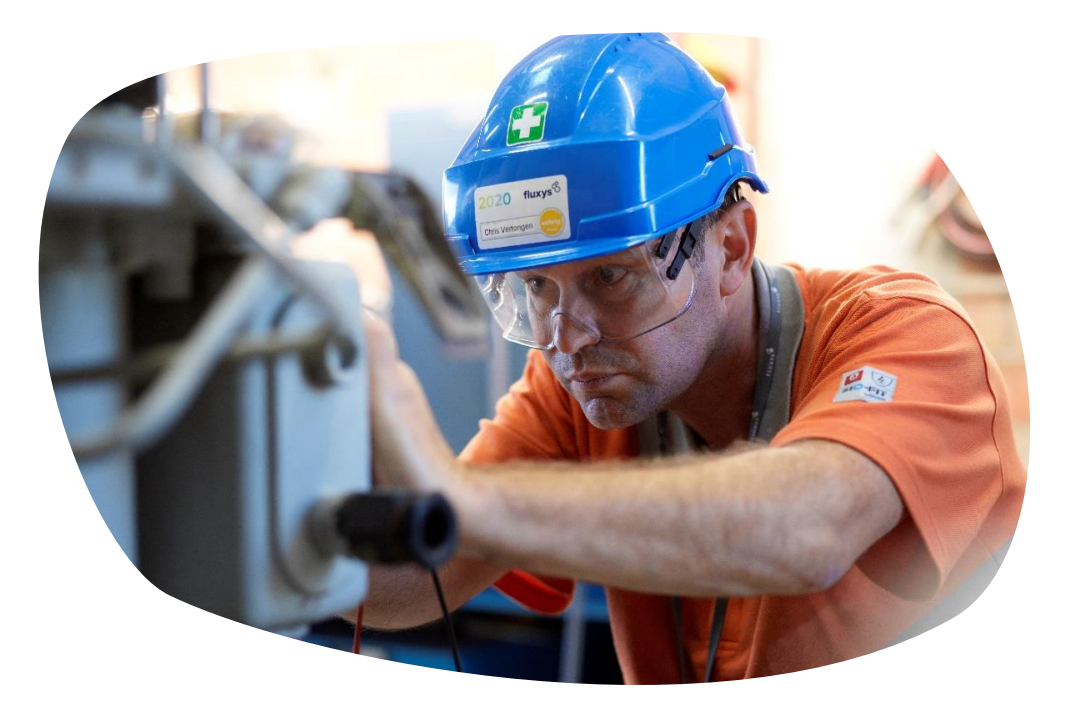

Logiciel : MBAL by Petroleum Experts [\(](http://www.petex.com/)www.petex.com).

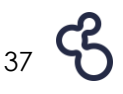